# What's New in 6.6

The other cool stuff!

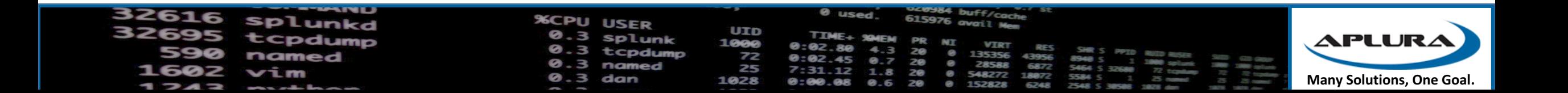

# New SPL commands, and extensions to others!

- Union: Used with datasets to merge them together: http://docs.splunk.com/Documentation/Splunk/6.6.0/SearchReferen ce/Union
- The SQL-like "IN" operator http://docs.splunk.com/Documentation/Splunk/6.6.0/SearchReferen ce/ConditionalFunctions#in.28VALUE-LIST.29
	- Used with "eval", "where" command, against a list of values
	- ... | where status in("400", "401", "403", "404")

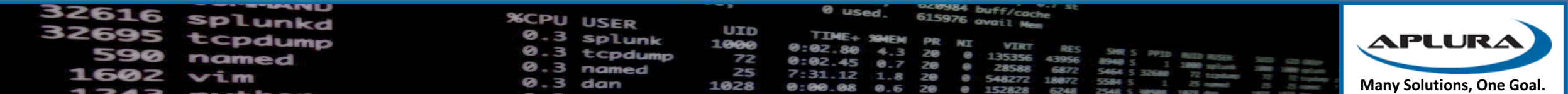

# Search Head Clustering Improvements

- Outputlookup improvements
	- Can now allow for multi-value fields
- $\bullet$  A GUI!
	- Available on all members
	- Only shows up when using a cluster
	- Allows for rolling restarts, captain transfer
	- All members must be on 6.6
- Deployment
	- Captain first
	- No .index on large lookups are replicated
	- Warnings on built-in apps
- Message Improvements
	- Now propagate to all members
- Replication Improvements
	- Avoids some bugs related to JSON object length
	- Available as a config item

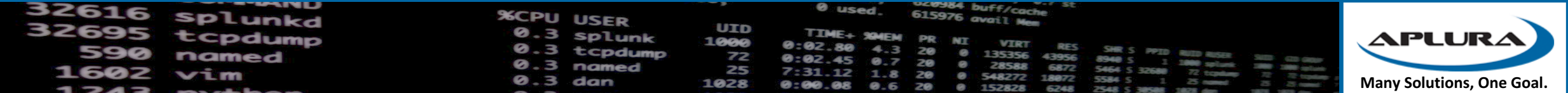

# Indexer Clustering Improvements

- Take a node offline without search disruption
- Faster indexer recovery
- Avoid data coming in to indexers in manual detention
- Bundle rollback
	- http://docs.splunk.com/Documentation/Splunk/6.6.0/Indexer/Updatepeerco nfigurations#Rollback\_the\_configuration\_bundle
- No restart on new app deployment on indexers
- Phased bundle downloads

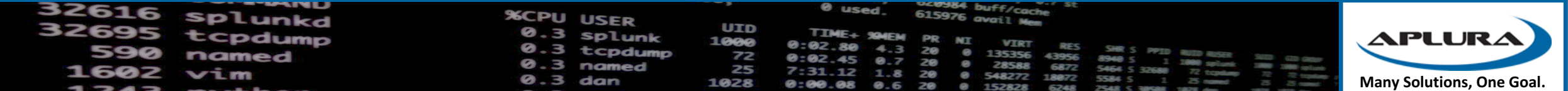

# Forwarding Improvements

- Multi-site aware forwarding
	- Failover between sites for forwarders
	- Must be using indexer discovery
	- Only forward to the same site, unless the targets are unavailable
	- http://docs.splunk.com/Documentation/Splunk/6.6.0/Indexer/indexerdiscovery#Configure\_the\_forwarder\_site\_failover\_ca pability
- Volume-based forwarding
	- You can balance by time (autoLB) or by volume (autoLBVolume) from outputs.conf
	- Or both! If the autoLBVolume has been reached, move to the next target, otherwise, stay until autoLBFrequency
	- Both should be used with EVENT BREAKER
	- Don't set this or the frequency too low!
- $\cdot$  S2S v2
	- Not as chatty with the indexers
	- Gets better notification of indexer shutdowns
- Force local processing
	- Only for parts of the pipeline
	- NOT RECOMMENDED
	- Forces it through the existing structured data pipeline

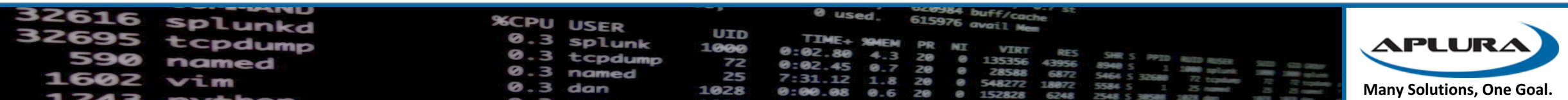

### Distributed Search Improvements

#### • SSL Session Reuse

 $useSslClientSessionCache =$ \* Whether to re-use client session. \* When set to true, client sessions are stored in memory for session re-use. This reduces handshake time, latency and computation time to improve SSL performance. \* When set to false, each ssl connection will perform full ssl handshake. \* Defaults to false

- Large lookup improvements
	- Transforms.conf, index\_fields\_list

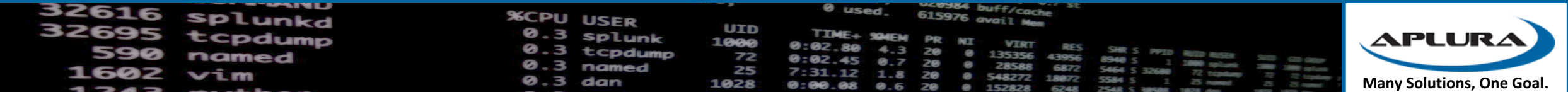

# Pipeline Debugging Improvements

- regex\_cpu\_profiling
- Should only show on non-UF nodes

 $regex\_cpu\_profiling = <$ bool> \* Enable CPU time metrics for RegexProcessor. Output will be in the metrics.log file. Entries in metrics.log will appear per\_host\_regex\_cpu, per\_source\_regex\_cpu, per\_sourcetype\_regex\_cpu, per\_index\_regex\_cpu. \* Default: false

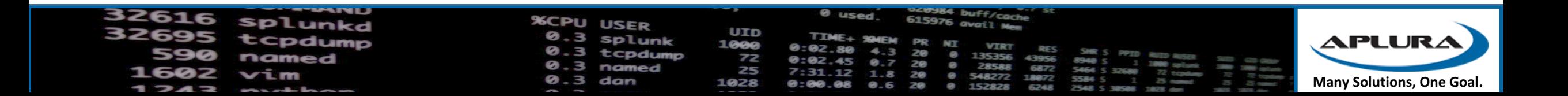

### Data Model Acceleration Improvements

- Even if max\_time was set, DMA used bucket boundries
- "More" respect of max time
- tags\_whitelist
	- Datamodels.conf
	- http://docs.splunk.com/Documentation/Splunk/6.6.0/Knowledge/Designdata modelobjects#Set a tag whitelist for better data model search performa nce
	- Improves/prevents KO Explosion

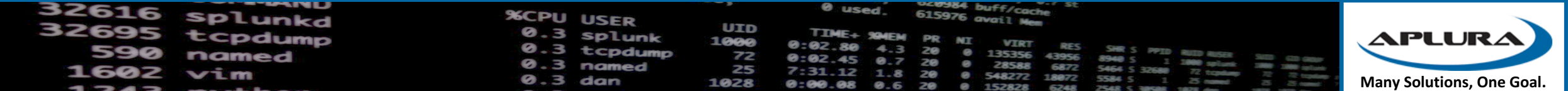

# Better Outbound Proxy Support

- New config options
- If you use apps or add-ons that reach out to the internet
- proxyConfig in server.conf
- https://docs.splunk.com/Documentation/Splunk/6.6.0/Admin/Server conf#Splunkd\_http\_proxy\_configuration

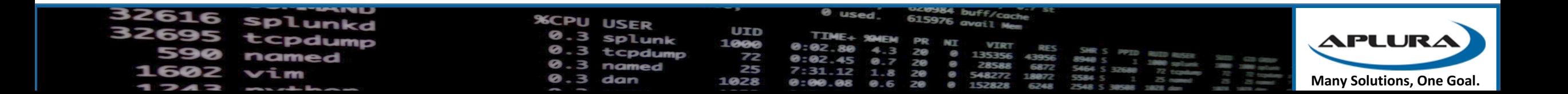

### RemotePath in indexes.conf?

remotePath = <root path for remote volume, prefixed by a URI-like scheme> \* Optional.

- \* Presence of this parameter means that this index uses remote storage, instead of the local file system, as the main repository for bucket storage. The index processor works with a cache manager to fetch buckets locally, as necessary, for searching and to evict them from local storage as space fills up and they are no longer needed for searching.
- \* This setting must be defined in terms of a storageType=remote volume definition. See the volume section below.
- \* The path portion that follows the volume reference is relative to the path specified for the volume. For example, if the path for a volume "v1" is "s3://bucket/path" and "remotePath" is "volume:v1/idx1", then the fully qualified path will be "s3://bucket/path/idx1". The rules for resolving the relative path with the absolute path specified in the volume can vary depending on the underlying storage type.
- \* If "remotePath" is specified, the "coldPath" and "thawedPath" attributes are ignored. However, they still must be specified.

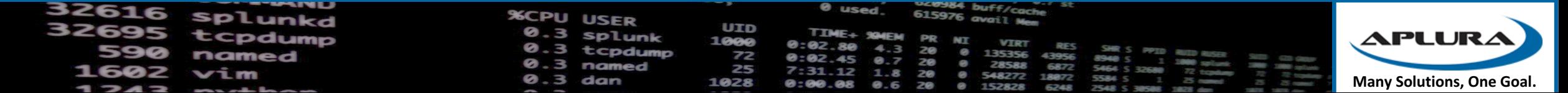

The default time range for Search is now "Last" 24 hours". The previous default was "All time".

# http://docs.splunk.com/Documentation/Splu nk/6.6.0/ReleaseNotes/MeetSplunk

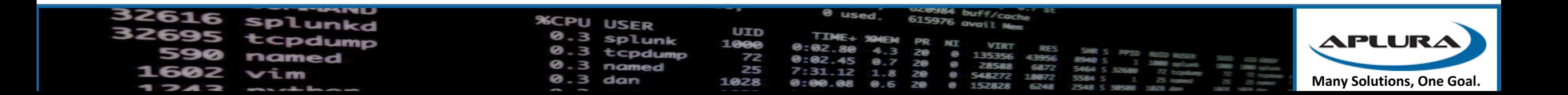